Import Images From Iphone To Mac [Without](http://files.inmanuals.com/document.php?q=Import Images From Iphone To Mac Without Iphoto) Iphoto [>>>CLICK](http://files.inmanuals.com/document.php?q=Import Images From Iphone To Mac Without Iphoto) HERE<<<

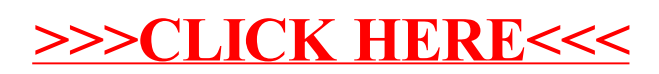